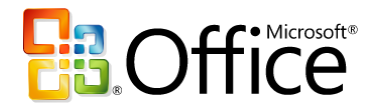

## **Microsoft® Office Programs and SharePoint® Products and Technologies Integration – Fair, Good, Better, Best**

White Paper

April 2007

For the latest information, go to<http://www.microsoft.com/office> for Office and <http://www.microsoft.com/sharepoint> for SharePoint.

The information contained in this document represents the current view of Microsoft Corporation on the issues discussed as of the date of publication. Because Microsoft must respond to changing market conditions, this document should not be interpreted to be a commitment on the part of Microsoft, and Microsoft cannot guarantee the accuracy of any information presented after the date of publication. The information represents the product at the time this document was printed and should be used for planning purposes only. Information is subject to change at any time without prior notice.

This document is for informational purposes only. MICROSOFT MAKES NO WARRANTIES, EXPRESS OR IMPLIED, IN THIS DOCUMENT.

© 2007 Microsoft Corporation. All rights reserved.

Microsoft, Excel, InfoPath, MSDN, the Office logo, Outlook, PivotChart, PivotTable, PowerPoint, SharePoint, SQL Server, Visual Studio, Windows, Windows Server, and Windows Vista are either registered trademarks or trademarks of Microsoft Corporation in the United States and/or other countries. All other trademarks are the property of their respective owners.

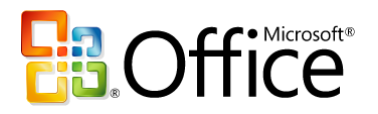

## **Abstract**

This paper describes how different versions of Office programs work together with the 2003 and 2007 versions of SharePoint technologies. Although an overview of the integration features of Office 2000 versus Office XP with Windows SharePoint Services 3.0 and Office SharePoint Server 2007 is provided, the paper's focus is on the integration features of the Office 2003 Editions versions the 2007 Office Suites with the 2007 SharePoint technologies.

The increasing levels of functional capabilities have been deemed "fair" for Office 2000, "good" for Office XP, "better" for the Office 2003 Editions, and "best" for the 2007 Office Suites in terms of how they work together with SharePoint.

A detailed comparison of how the Office 2003 Editions versus the 2007 Office Suites, namely, Office Professional Plus 2007 and Office Enterprise 2007, work with Windows SharePoint Services 3.0 and Office SharePoint Server 2007 will be provided.

The paper concludes that in order *to realize the best user experience with Office and SharePoint integration features, the client programs must be upgraded to a 2007 Microsoft Office Suite, namely, Office Professional Plus 2007 or Office Enterprise 2007 and the server technologies must be upgraded to either Windows SharePoint Services 3.0 or Office SharePoint Server 2007.*

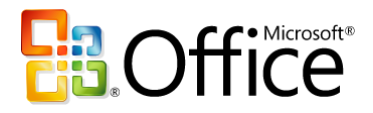

## **Table of Contents**

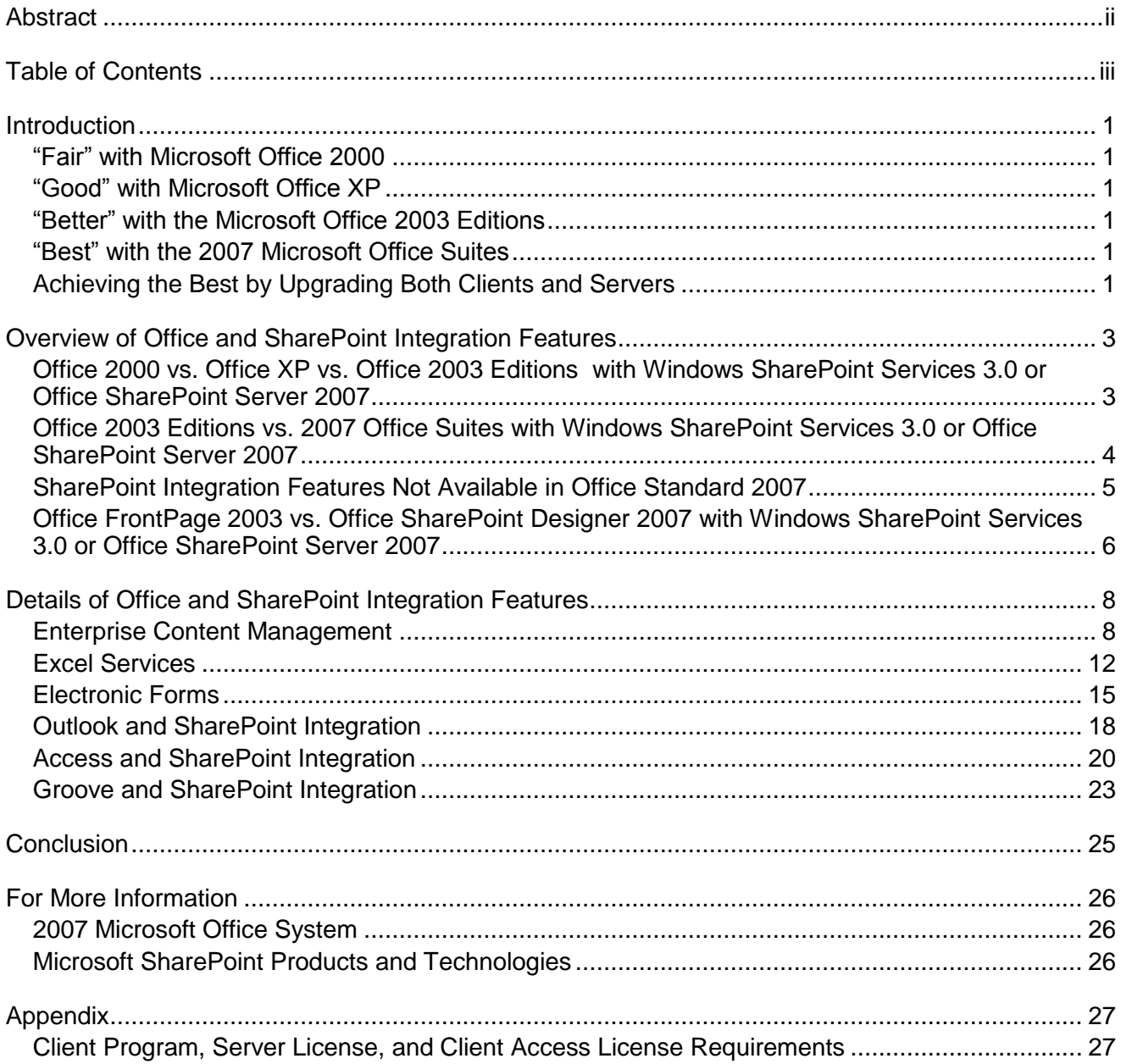

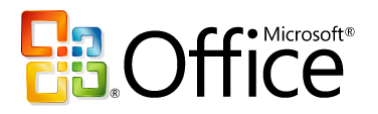

## **Introduction**

Microsoft Office client programs and SharePoint products and technologies are natural partners in a productive, networked computing environment. Microsoft is committed to integrating the power of work sharing tools and the Web into the productivity applications that most users already know. Microsoft Office 2000, Microsoft Office XP, the Microsoft Office 2003 Editions, and the [2007 Microsoft Office Suites](http://office.microsoft.com/en-us/suites/FX101677751033.aspx) provide increasing levels of integration between Microsoft Office programs and SharePoint products and technologies. The varying levels of integration can be summarized as fair, good, better, and best and is further explained in the following sections, each of which provides an overview of integration features between a specific version of the Microsoft Office programs and the 2007 version of SharePoint products and technologies.

## **"Fair" with Microsoft Office 2000**

Microsoft Office 2000 provides simple file operations against and basic interactions with Windows SharePoint Services, allowing users to open and save documents on SharePoint sites from their Office 2000 applications and receive alerts in Outlook 2000.

## **"Good" with Microsoft Office XP**

Microsoft Office XP provides a good level of data integration with Windows SharePoint Services, including interactive access to data stored on SharePoint sites, allowing users to export list data to Excel XP and view properties and metadata for files stored on SharePoint sites.

## **"Better" with the Microsoft Office 2003 Editions**

Microsoft Office 2003 Editions provide a very good level of integration with Windows SharePoint Services, allowing users to create documents, organize team meetings and activities, access and analyze data from SharePoint sites, and use FrontPage 2003 to customize lists or Web Parts on SharePoint sites. Users can also use the data integration between the Office 2003 Editions and Windows SharePoint Services to move data to and from the SharePoint site and create databases linked to data stored on SharePoint sites.

## **"Best" with the 2007 Microsoft Office Suites**

The 2007 Microsoft Office Suites provide the best level of rich, contextual integration with Windows SharePoint Services and Office SharePoint Server, allowing users to interact with SharePoint sites without leaving their Office programs and to have two-way synchronization with collaborative information and documents as well as business data stored on SharePoint sites.

### **Achieving the Best by Upgrading Both Clients and Servers**

If you are currently using Office 2000, Office XP, or Office 2003 with Windows SharePoint Services 2.0 or SharePoint Portal Server 2003, and you upgrade to Windows SharePoint Services 3.0 or Office SharePoint Server 2007, your client integration experience with Office and SharePoint integration features will not

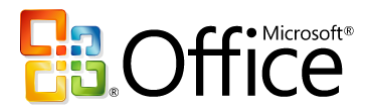

### Microsoft SharePoint Products and Technologies

change. The converse, upgrading your Office programs to 2007 but continuing to work with Windows SharePoint Services 2.0 or SharePoint Portal Server 2003, results in less than the best user experience due to the following shortcomings:

- Cannot search files stored in the new 2007 OpenXML-based file formats.
- No file type icons in the Document Library for the new 2007 file formats.  $\bullet$
- Cannot add users to a Windows SharePoint Services 2.0 site using the Address Book button.
- Cannot maintain 2-way synchronization between an Excel 2007 native file and a SharePoint List. For more information, refer to the "Writeback to SharePoint" section on the Excel Team Blog's ["Deprecated features for Excel 2007" entry](http://blogs.msdn.com/excel/archive/2006/08/24/718786.aspx).

*Therefore, to achieve the best user experience with Office and SharePoint integration features, you must upgrade the clients to a 2007 Microsoft Office Suite, namely, Office Professional Plus 2007 or Office Enterprise 2007 and the servers to either Windows SharePoint Services 3.0 or Office SharePoint Server 2007.*

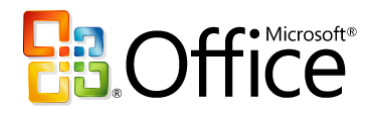

## **Overview of Office and SharePoint Integration Features**

#### **Office 2000 vs. Office XP vs. Office 2003 Editions with Windows SharePoint Services 3.0 or Office SharePoint Server 2007**

The following table shows the richness of the integration features of Office 2000 versus Office XP versus the Office 2003 Editions with Windows SharePoint Services 3.0 and Office SharePoint Server 2007. These integration features are identical to what you would experience with Windows SharePoint Services 2.0 and SharePoint Portal Server 2003 as previously described in th[e Good, Better, Best](http://download.microsoft.com/download/0/7/b/07be58b3-7791-4316-8795-30f8d43cd7ef/good_better_best.doc) Office and SharePoint [Integration whitepaper](http://download.microsoft.com/download/0/7/b/07be58b3-7791-4316-8795-30f8d43cd7ef/good_better_best.doc) o[r webpage.](http://office.microsoft.com/en-us/techcenter/HA011726401033.aspx)

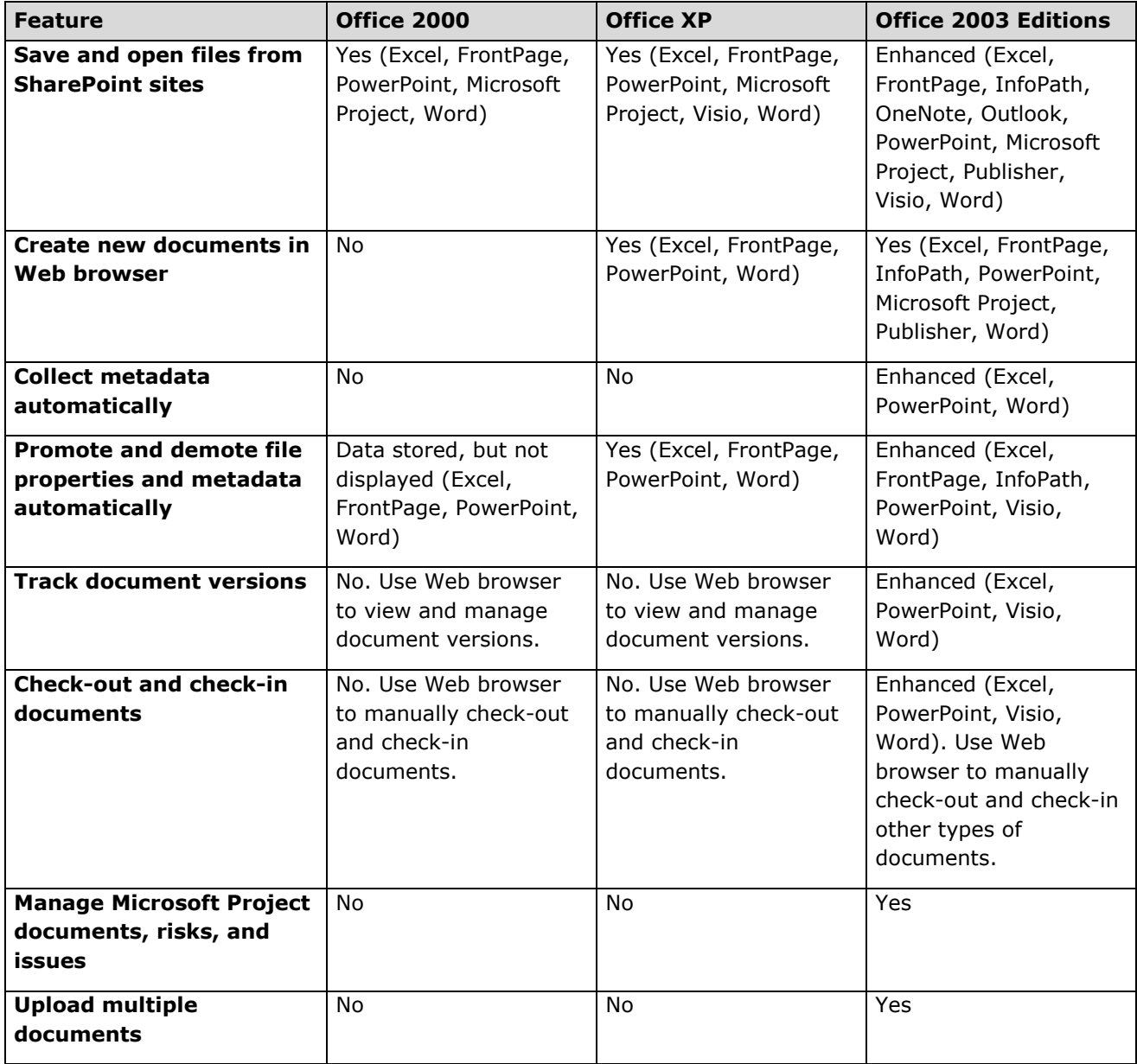

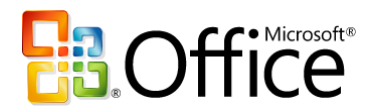

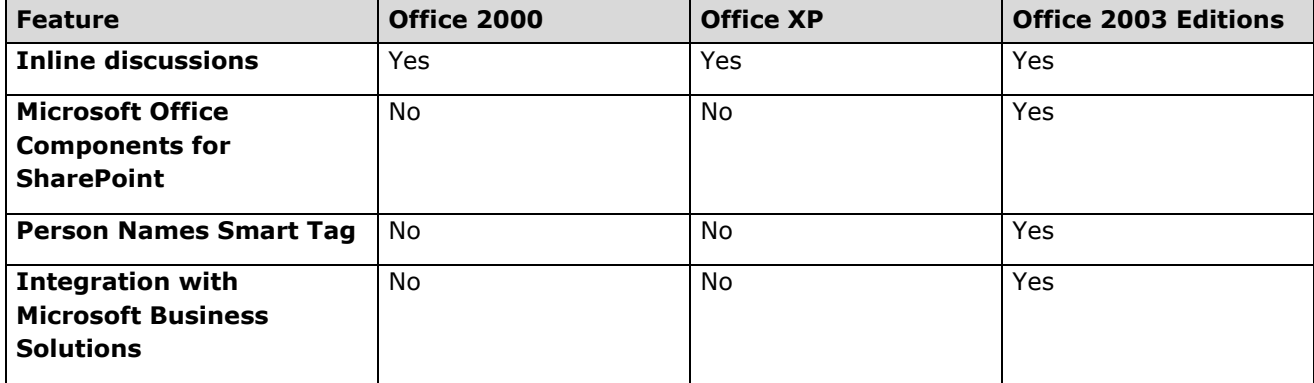

### **Office 2003 Editions vs. 2007 Office Suites with Windows SharePoint Services 3.0 or Office SharePoint Server 2007**

The following table shows the richness of the integration features of the Office 2003 Editions versus the 2007 Office Suites (specifically, Office Professional Plus 2007 or Office Enterprise 2007) with Windows SharePoint Services 3.0 and Office SharePoint Server 2007. For a feature comparison between the various 2007 Office Suites, refer to the [2007 Microsoft Office Suites Comparison whitepaper](http://office.microsoft.com/en-us/help/HA101864981033.aspx) o[r webpage.](http://office.microsoft.com/en-ca/suites/FX101757151033.aspx) For a feature comparison between the 2003 and 2007 versions of SharePoint products and technologies, refer to the [SharePoint Products Comparison worksheet.](http://office.microsoft.com/en-us/sharepointserver/HA101978031033.aspx) For specific product licensing requirements for each of the key integration feature areas, refer to the [Appendix.](#page-29-0)

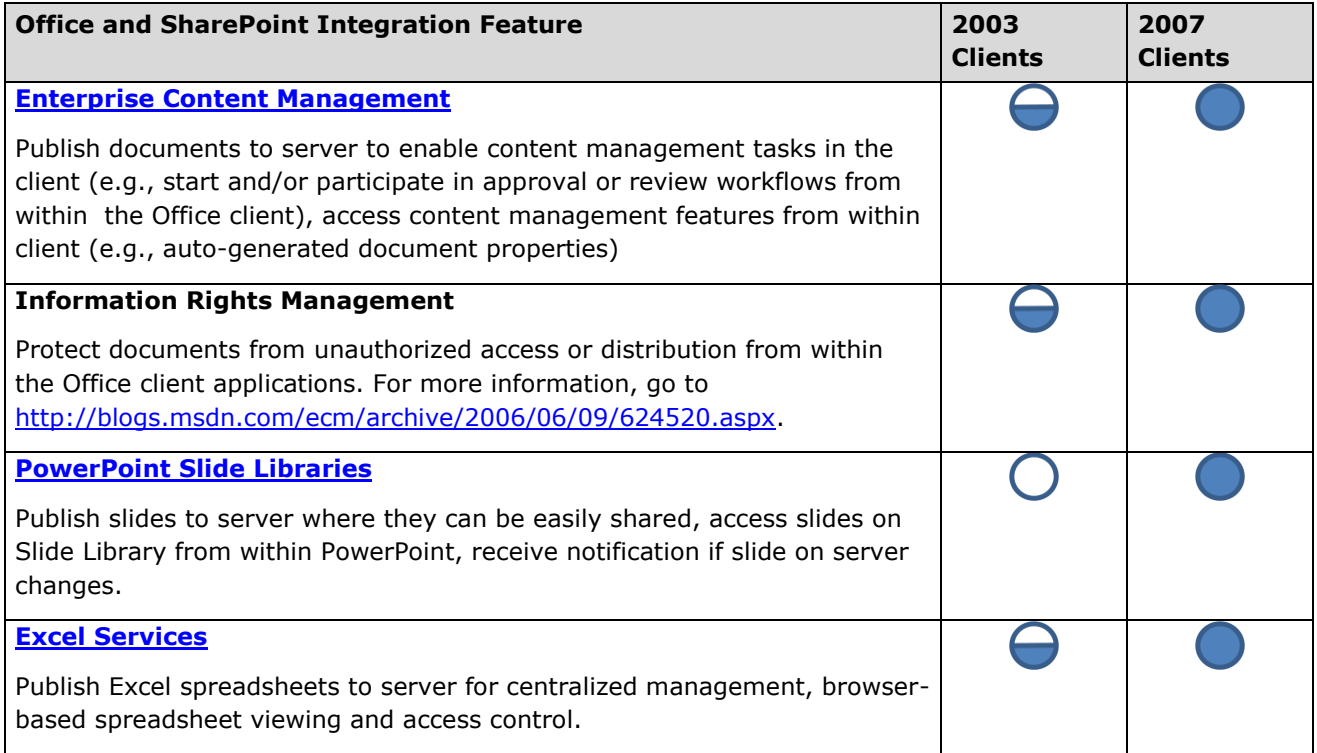

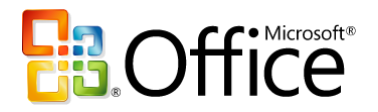

Products and Technologies

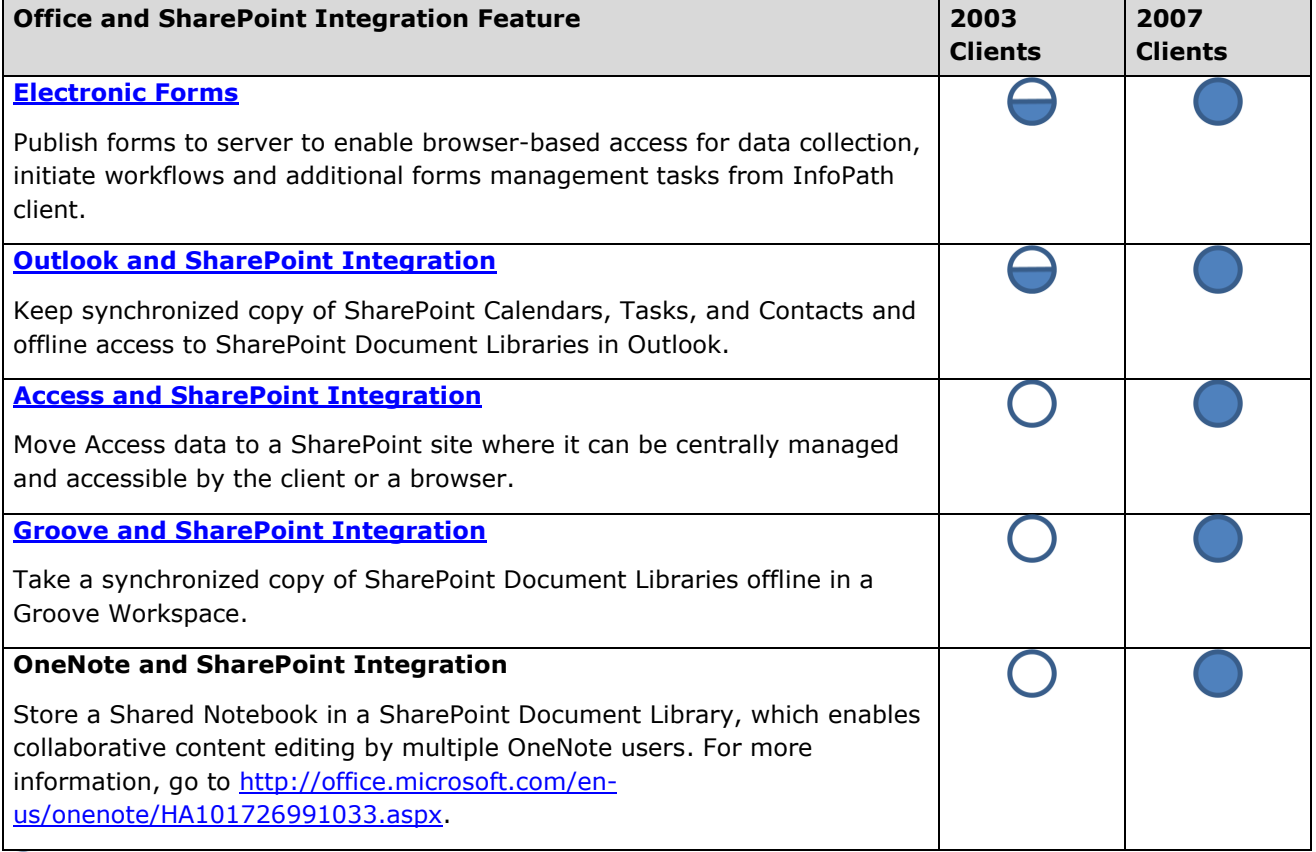

 $\mathbf{O}$  = Limited or no access to features

- $\Theta$  = Partial access to features
- $\bullet$  = Full access to features

## **SharePoint Integration Features Not Available in Office Standard 2007**

- Initiate document workflows and complete workflow tasks from within the Microsoft Office applications.
- Publish presentations and individual Office PowerPoint 2007 slides to slide libraries for later reuse.
- Publish spreadsheets to Report Center and specify parameters and viewing permissions for spreadsheets and specific cells published to Report Center.
- Create printable labels and barcodes from metadata and insert barcodes and labels into Microsoft Office documents.
- Complete, collect, and organize Office InfoPath 2007 e-mail forms in Office Outlook 2007.
- Host embedded, fully customizable InfoPath forms in Office Word 2007, Office Excel 2007, and Office PowerPoint 2007.
- Complete forms in Programmable Task Panes.
- Complete custom fields and execute custom business logic in Document Information Panel forms.  $\bullet$

Refer to the [2007 Microsoft Office Suites Comparison whitepaper](http://office.microsoft.com/en-us/help/HA101864981033.aspx) o[r webpage](http://office.microsoft.com/en-ca/suites/FX101757151033.aspx) for more details.

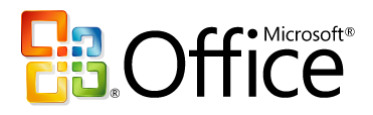

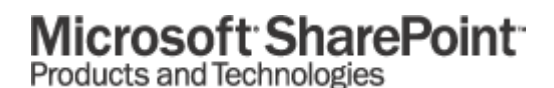

### **Office FrontPage 2003 vs. Office SharePoint Designer 2007 with Windows SharePoint Services 3.0 or Office SharePoint Server 2007**

FrontPage 2003 and SharePoint Designer 2007 were specifically designed to be the premier customization tools for their respective versions of SharePoint technologies. Therefore, FrontPage 2003 is not compatible with Windows SharePoint Services 3.0 or Office SharePoint Server 2007 while SharePoint Designer has limited compatibility with Windows SharePoint Services 2.0 and SharePoint Portal Server 2003.

The following table shows the richness of the integration features of the FrontPage 2003 versus SharePoint Designer 2007 with their respective versions of SharePoint technologies.

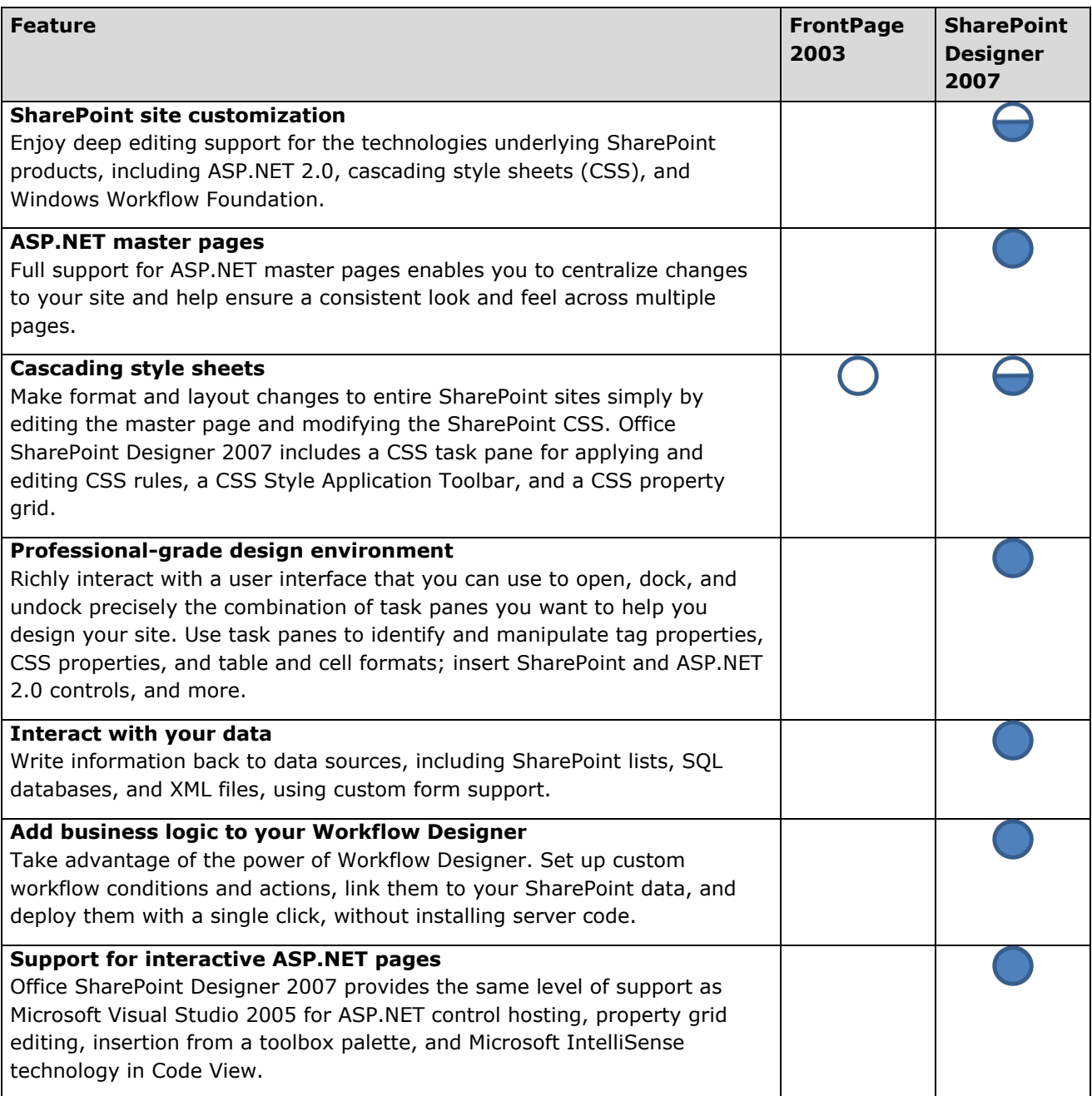

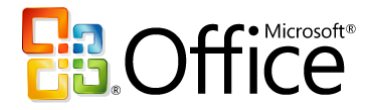

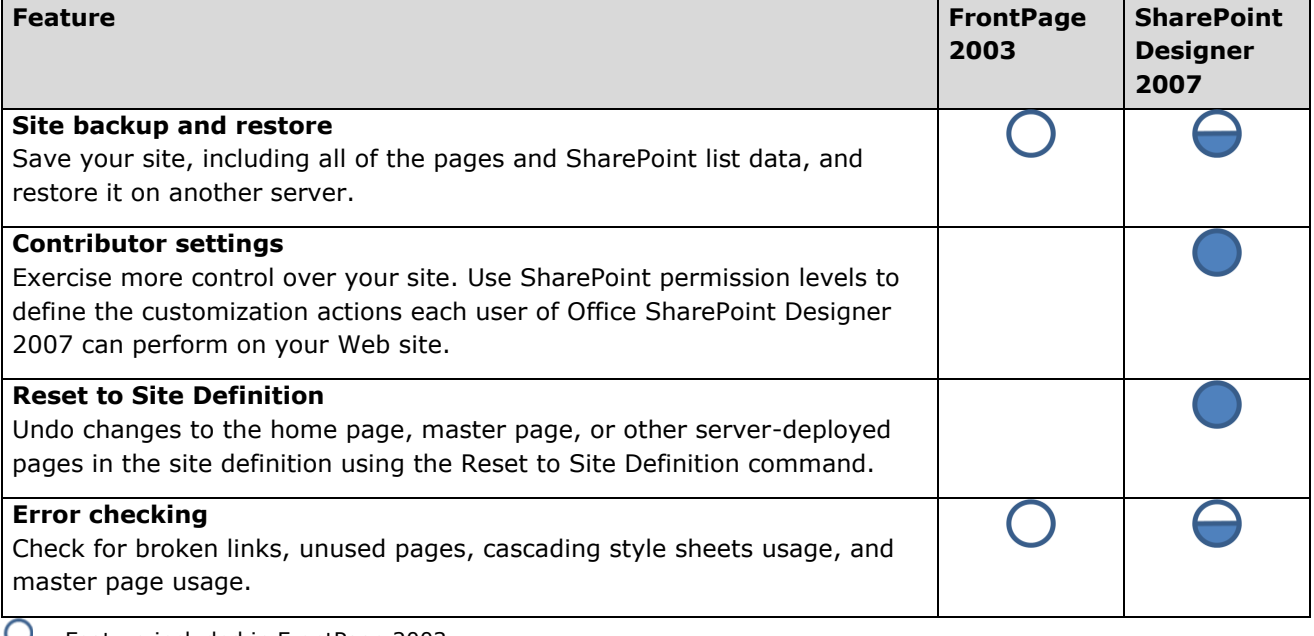

 $\bigcup$  = Feature included in FrontPage 2003

 $\Theta$  = Improved in SharePoint Designer 2007

= New in SharePoint Designer 2007

For a comprehensive comparison between FrontPage 2003 and SharePoint Designer 2007, refer to this [Version Comparison webpage.](http://office.microsoft.com/en-us/sharepointdesigner/FX101759001033.aspx) For detailed information about SharePoint Designer 2007, refer to its [Product](http://office.microsoft.com/en-us/sharepointdesigner/HA101680151033.aspx)  [Guide.](http://office.microsoft.com/en-us/sharepointdesigner/HA101680151033.aspx)

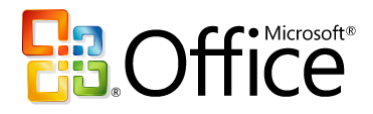

## **Details of Office and SharePoint Integration Features**

#### <span id="page-10-0"></span>**Enterprise Content Management**

The key capabilities are:

- Workflow operations such as document review and approval.
- Automatic application of metadata based on content type associated with a SharePoint Document Library.
- Customizable Document Information Panel that enables metadata to be captured from the user proactively within the authoring application (Word 2007, Excel 2007, or PowerPoint 2007).

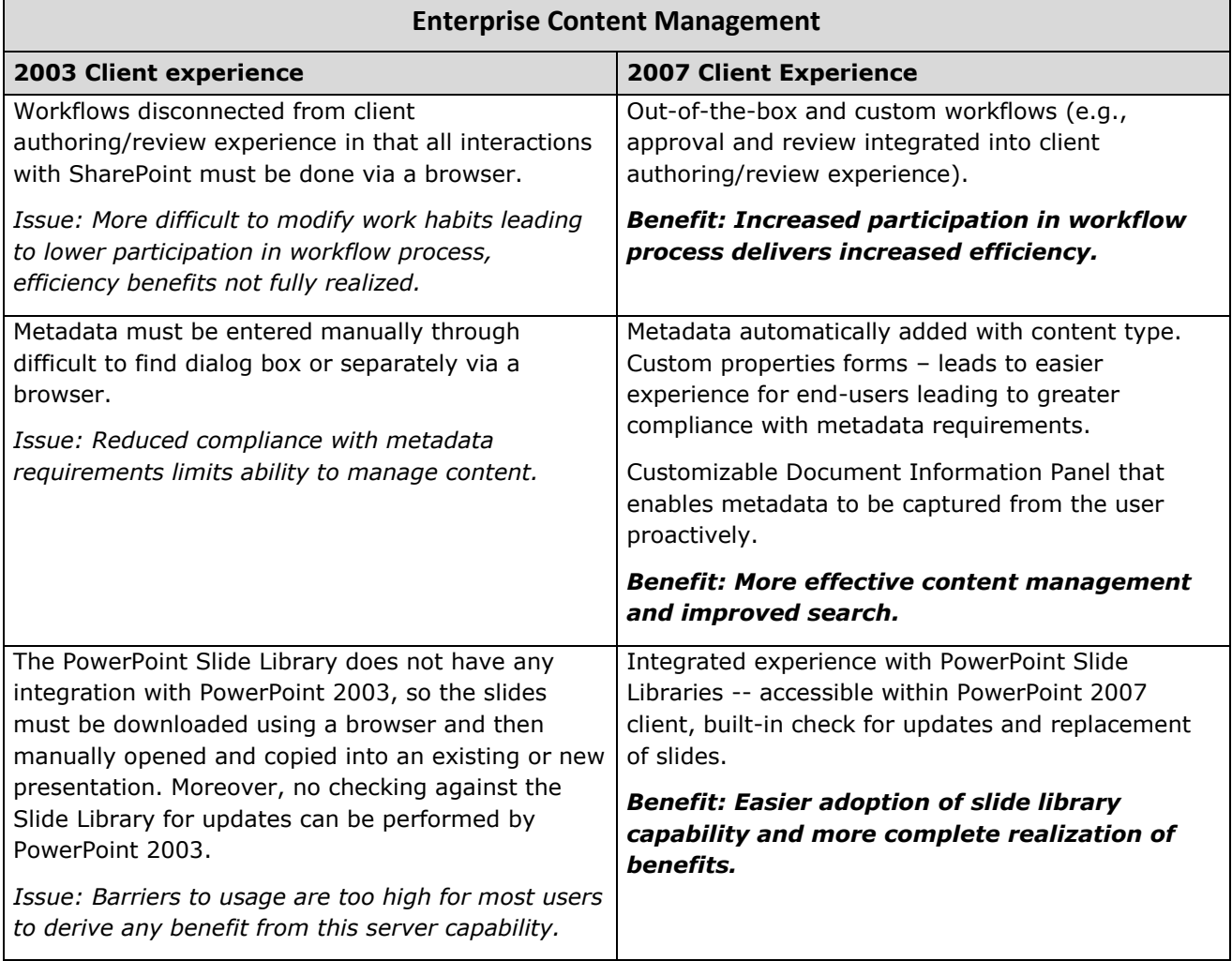

PowerPoint Slide Libraries for sharing slides and keeping them current.

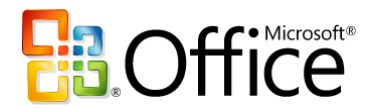

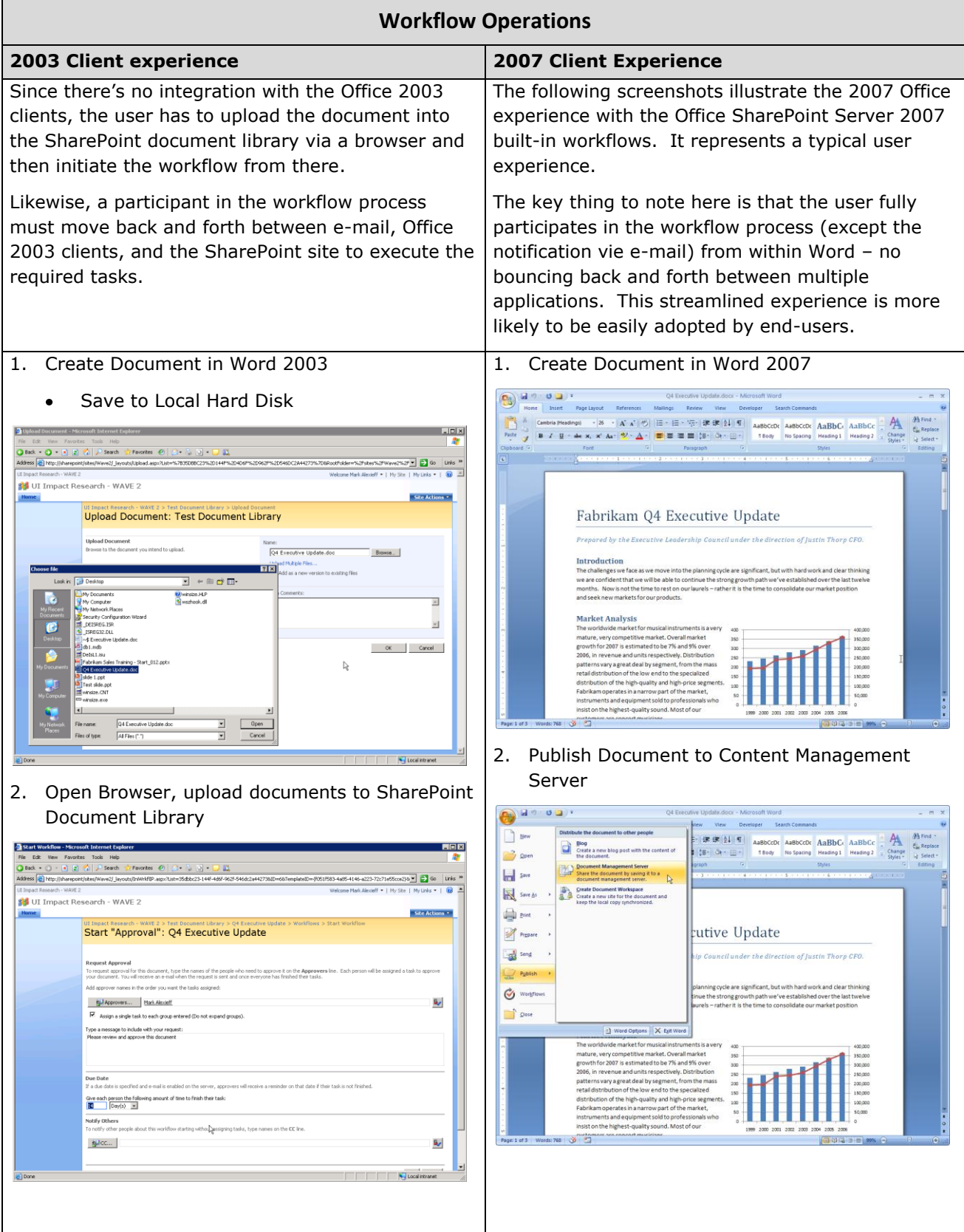

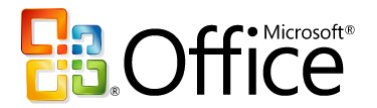

<span id="page-12-0"></span>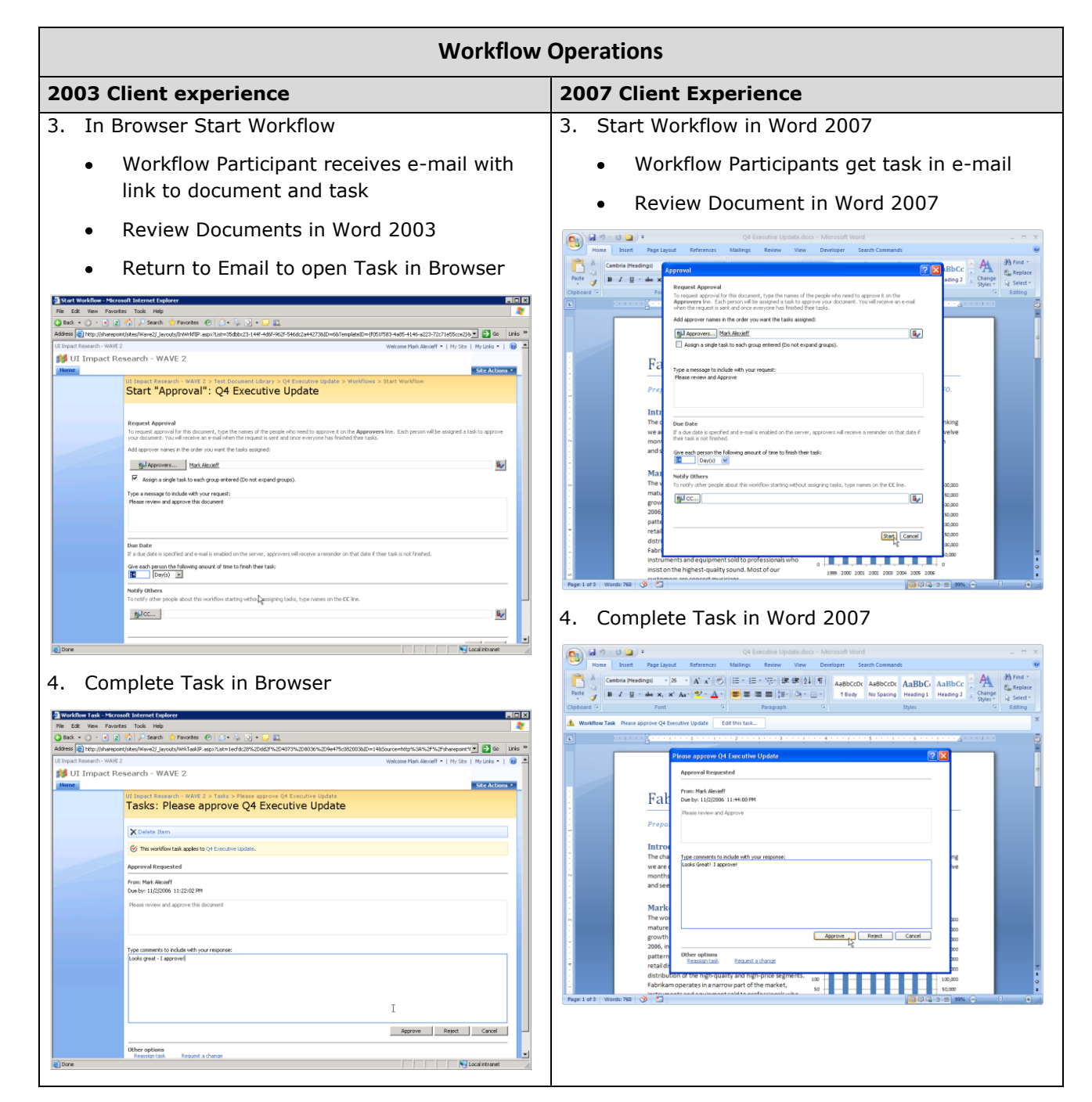

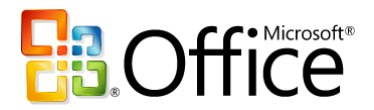

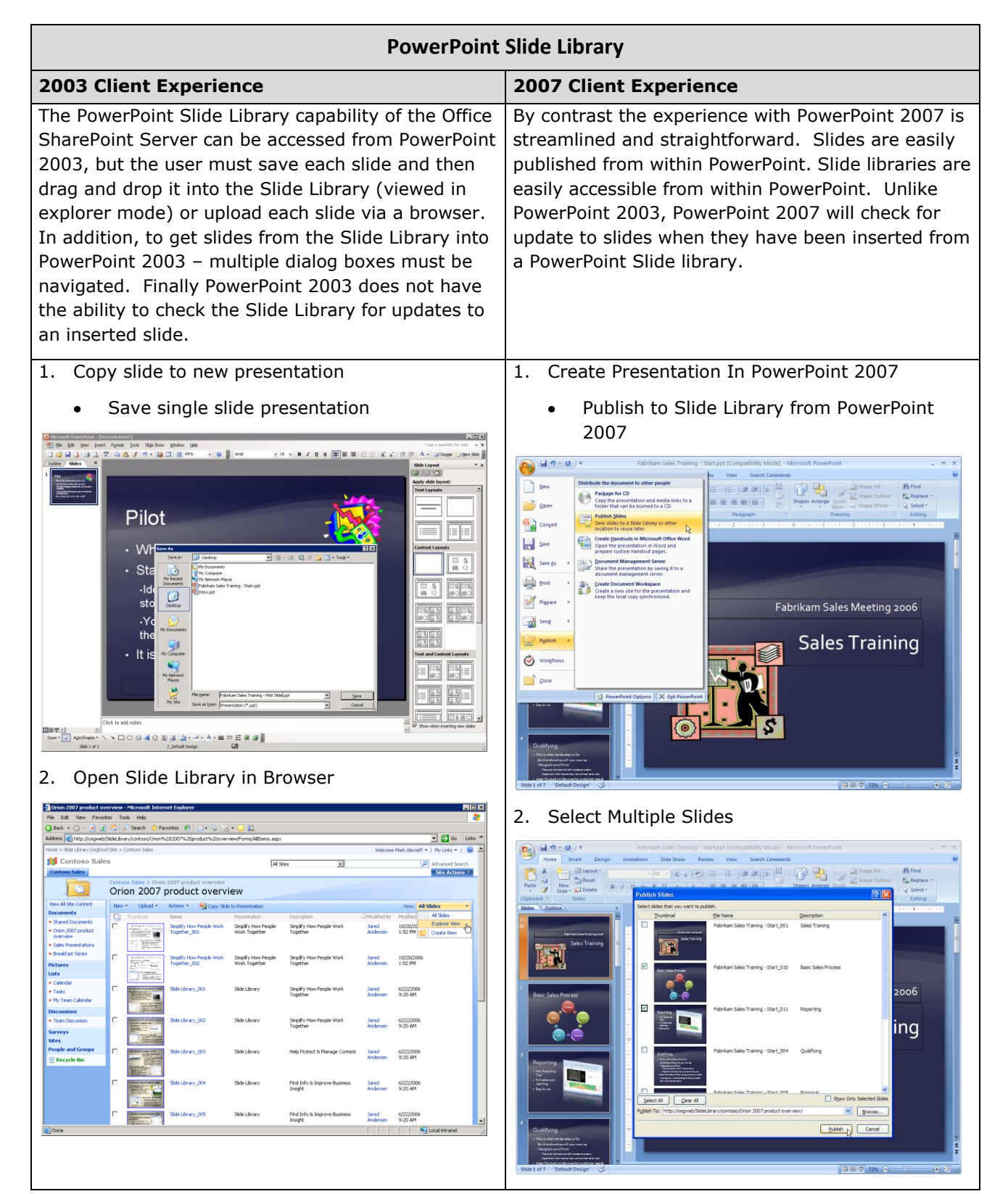

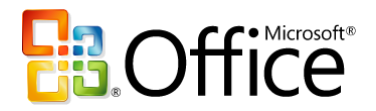

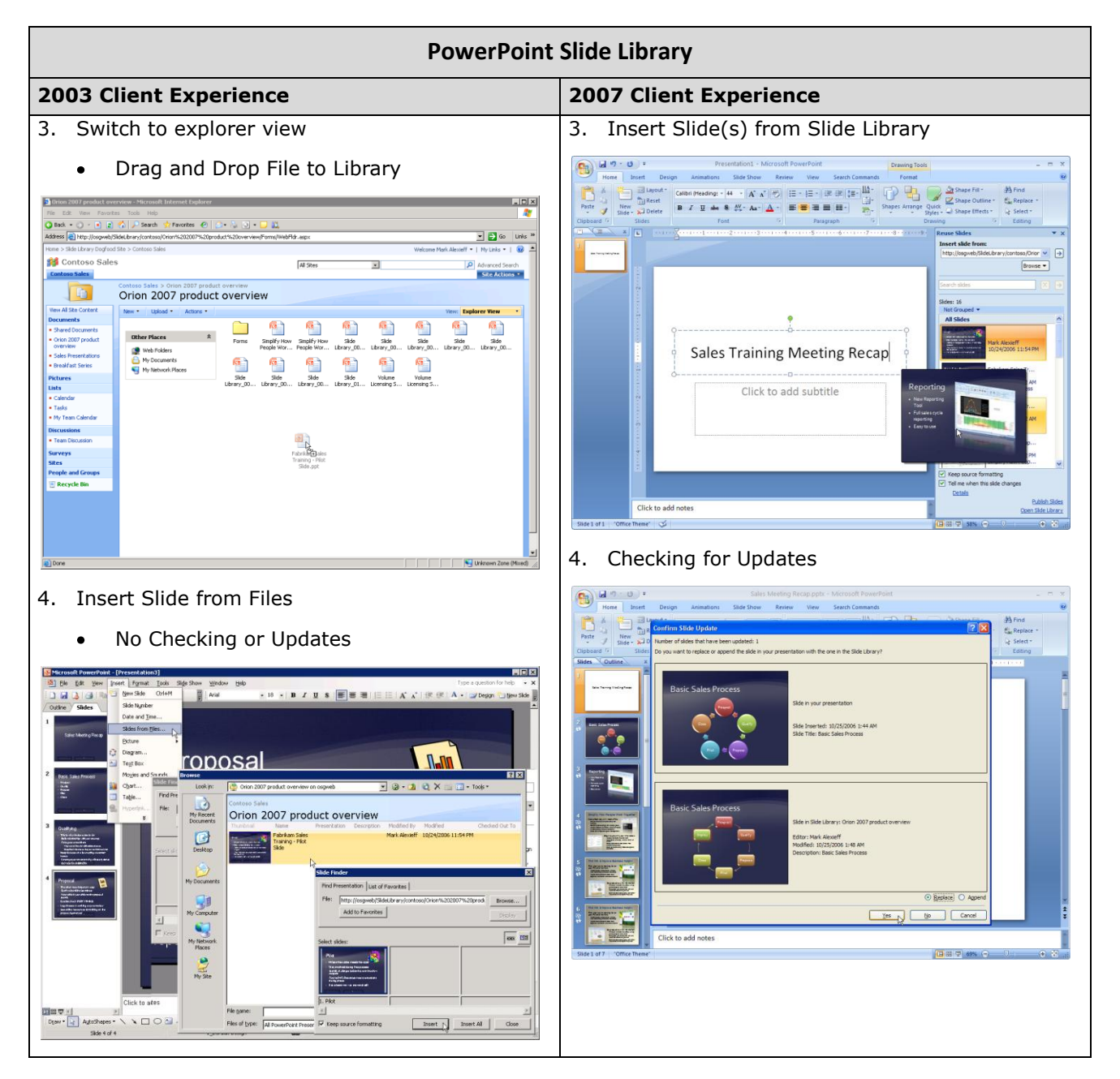

### <span id="page-14-0"></span>**Excel Services**

Excel Services delivers a broad set of capabilities that enable more secure, centralized access to spreadsheet data. Excel services enables spreadsheets to be viewed using a browser, as well as providing access to spreadsheets via web services. Excel Services provides the core services that enable parts of Excel spreadsheets to be used as components of dashboards on SharePoint sites.

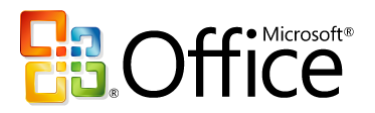

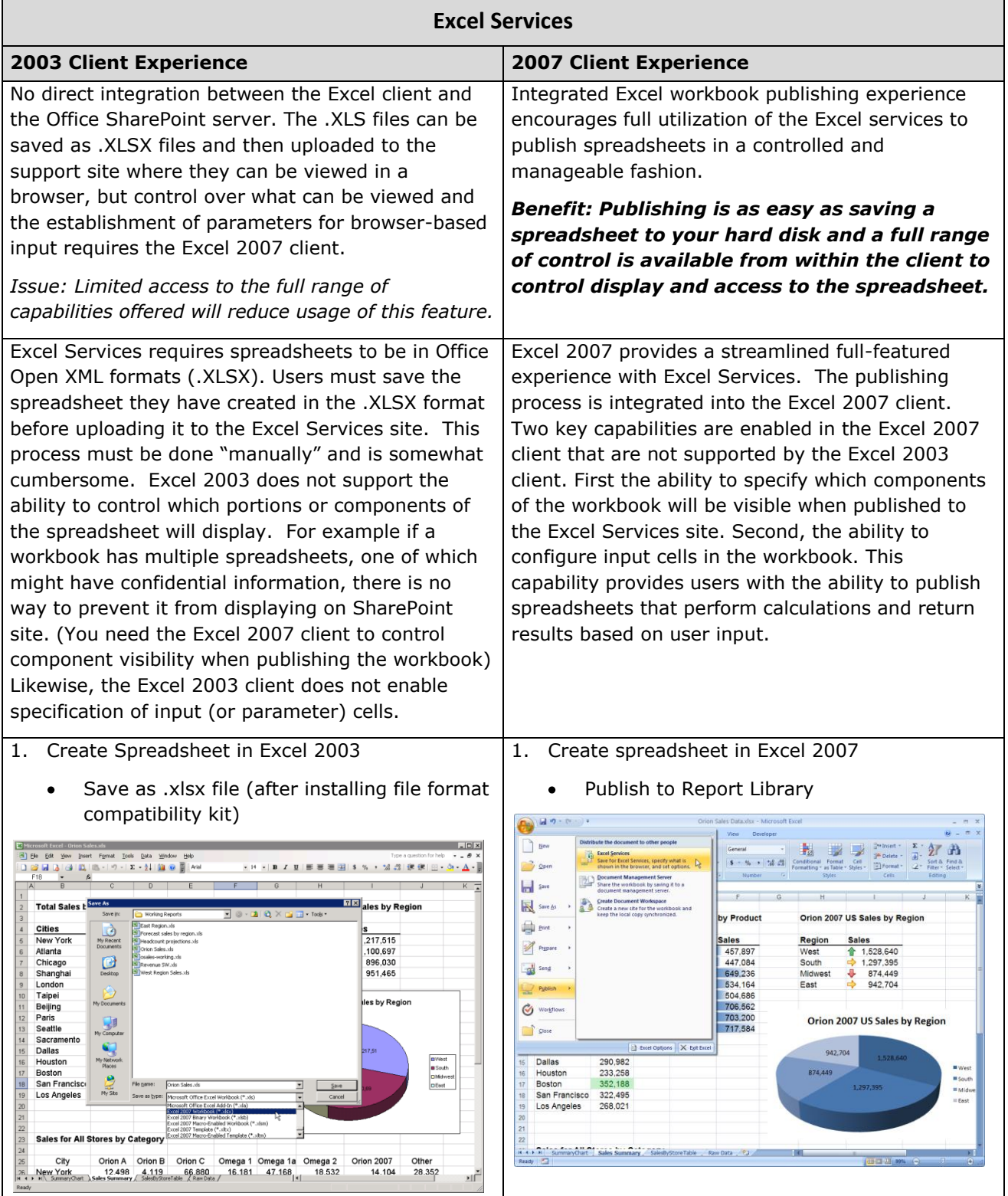

 $\mathsf{L}$ 

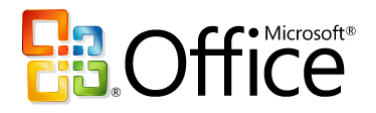

# Microsoft<sup>-</sup>SharePoint<sup>-</sup><br>Products and Technologies

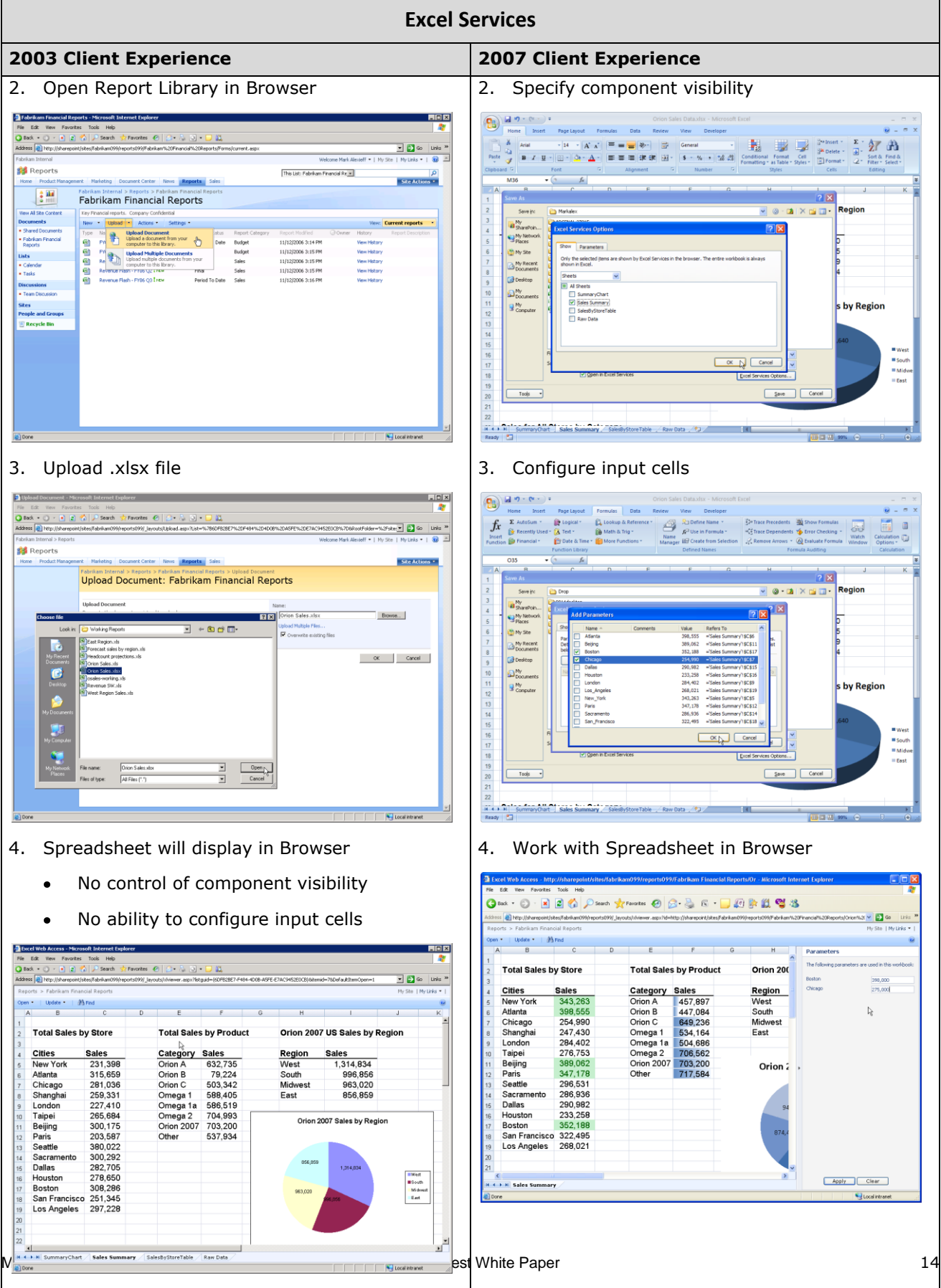

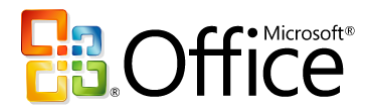

## <span id="page-17-0"></span>**Electronic Forms**

InfoPath Forms Services enables forms to be published to the server (requires InfoPath 2007), browser-based completion of forms, and forms to be sent via and completed within an e-mail message (requires Outlook 2007).

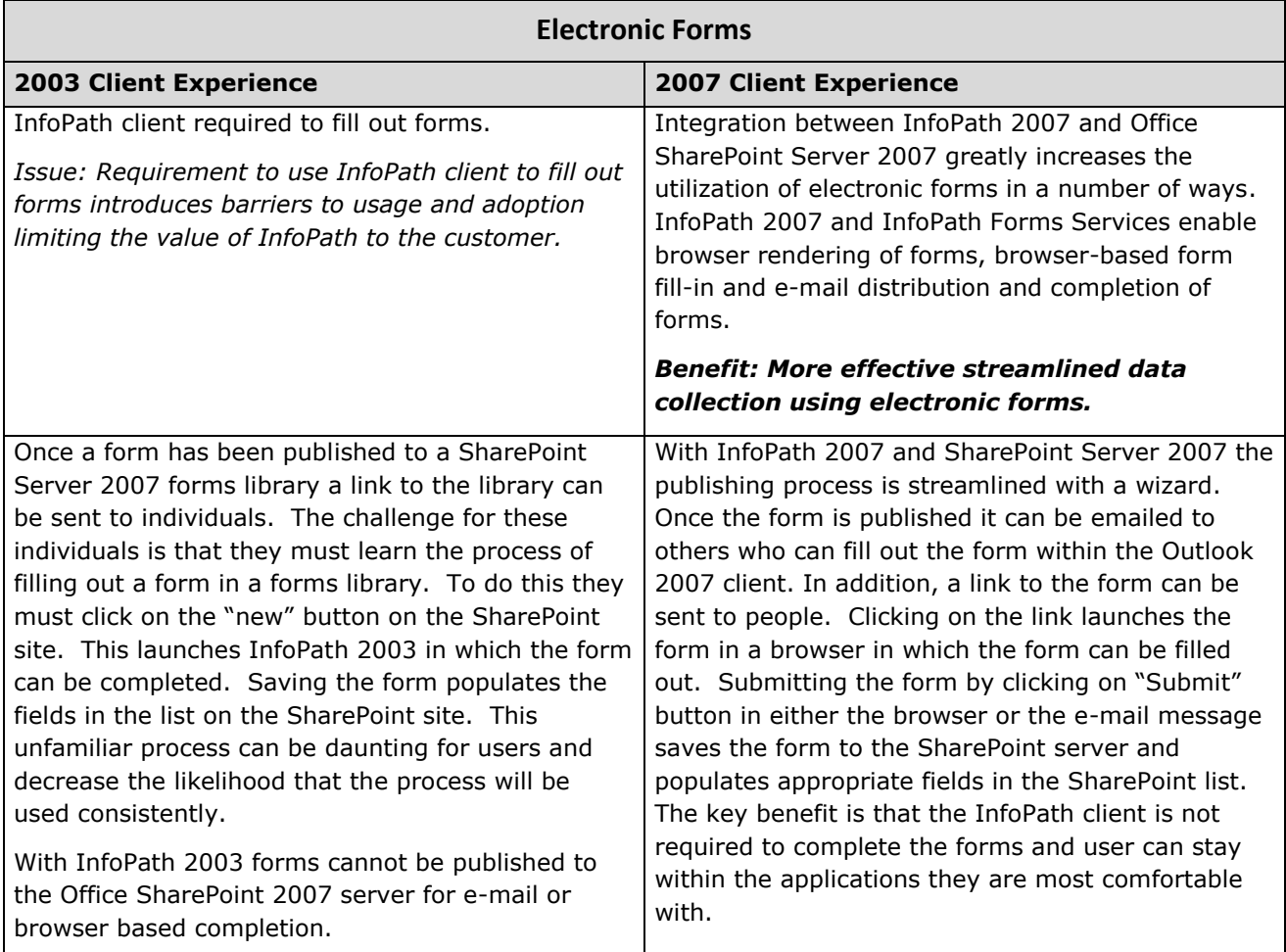

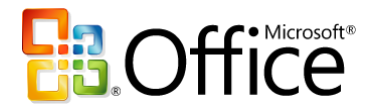

## Microsoft<sup>-</sup>SharePoint<sup>-</sup><br>Products and Technologies

#### **Electronic Forms**

#### **2003 Client Experience 2007 Client Experience**

#### 1. Create Form in InfoPath 2003

#### Publish to Forms Server

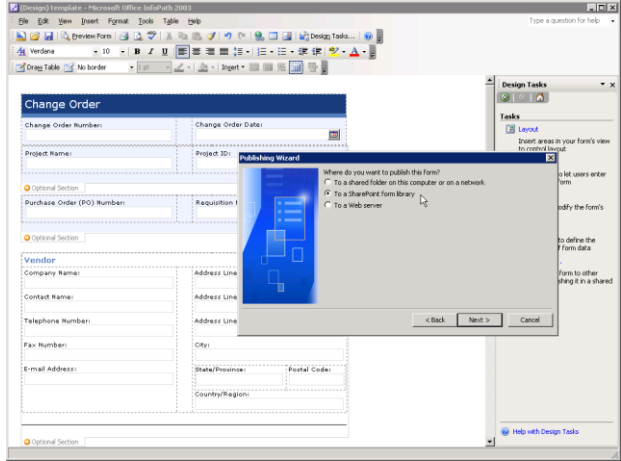

#### 2. E-ma

 $\blacksquare$ 

Team - we have

http://sharepoint/s Thanksl

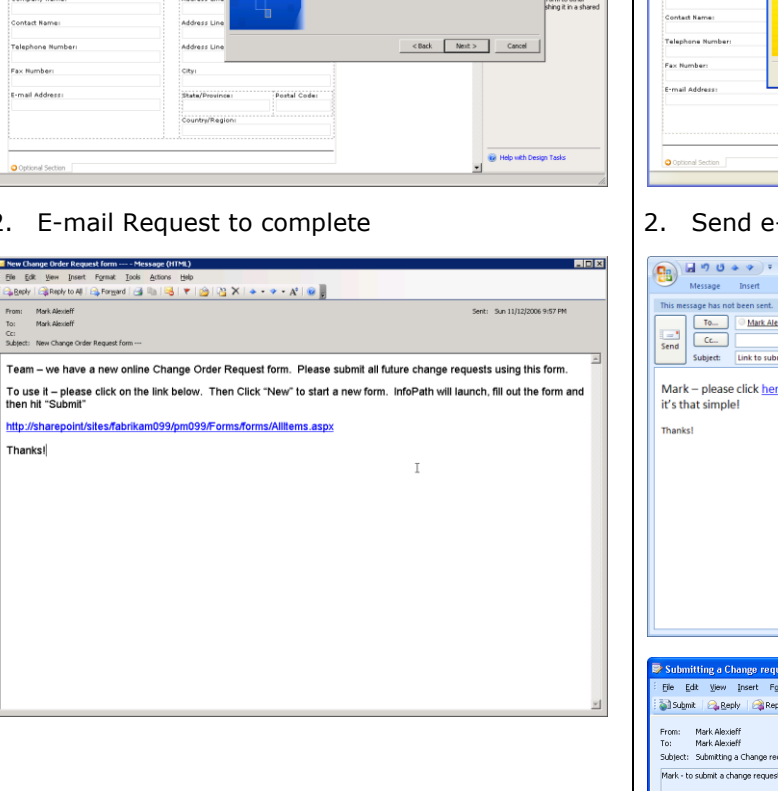

## Publish for e-mail and browser  $\bullet$  $\overline{A}$ Change Order ies and sites. You can spec<br>ar as columns in the library  $\fbox{\begin{tabular}{|c|c|c|} \hline & & & & & & & & & \\ \hline & & & & & & & & \\ \hline & & & & & & & & \\ \hline & & & & & & & & \\ \hline \end{tabular}} \begin{tabular}{|c|c|c|} \hline & & & & & & & & \\ \hline & & & & & & & & \\ \hline & & & & & & & & \\ \hline & & & & & & & & \\ \hline & & & & & & & & \\ \hline & & & & & & & & \\ \hline & & & & & & & & \\ \hline & & & & & & & & & \\ \hline & & & & & & & & & \\ \hline \end{tabular}}$

1. Create form in InfoPath 2007

#### -mail invitations to complete form

:<br>Countre/Region:

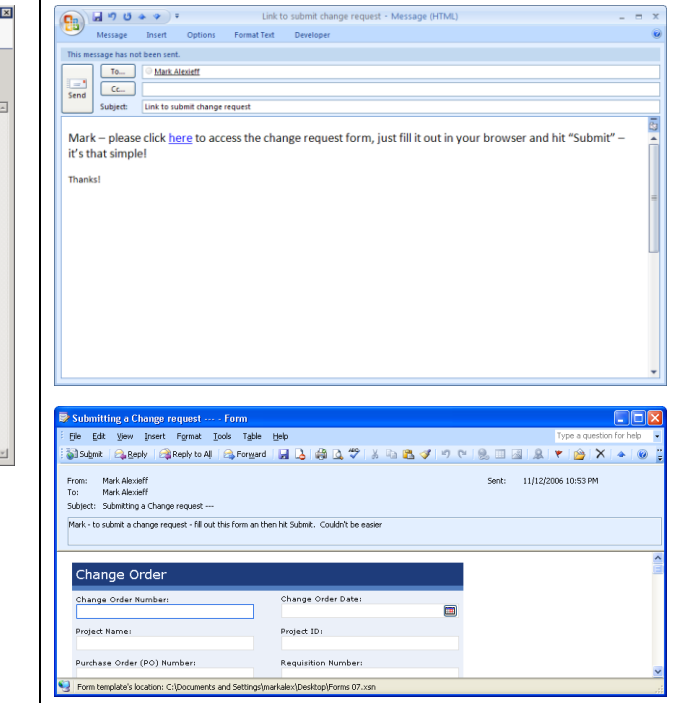

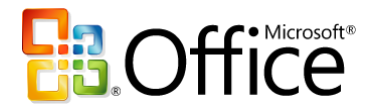

<span id="page-19-0"></span>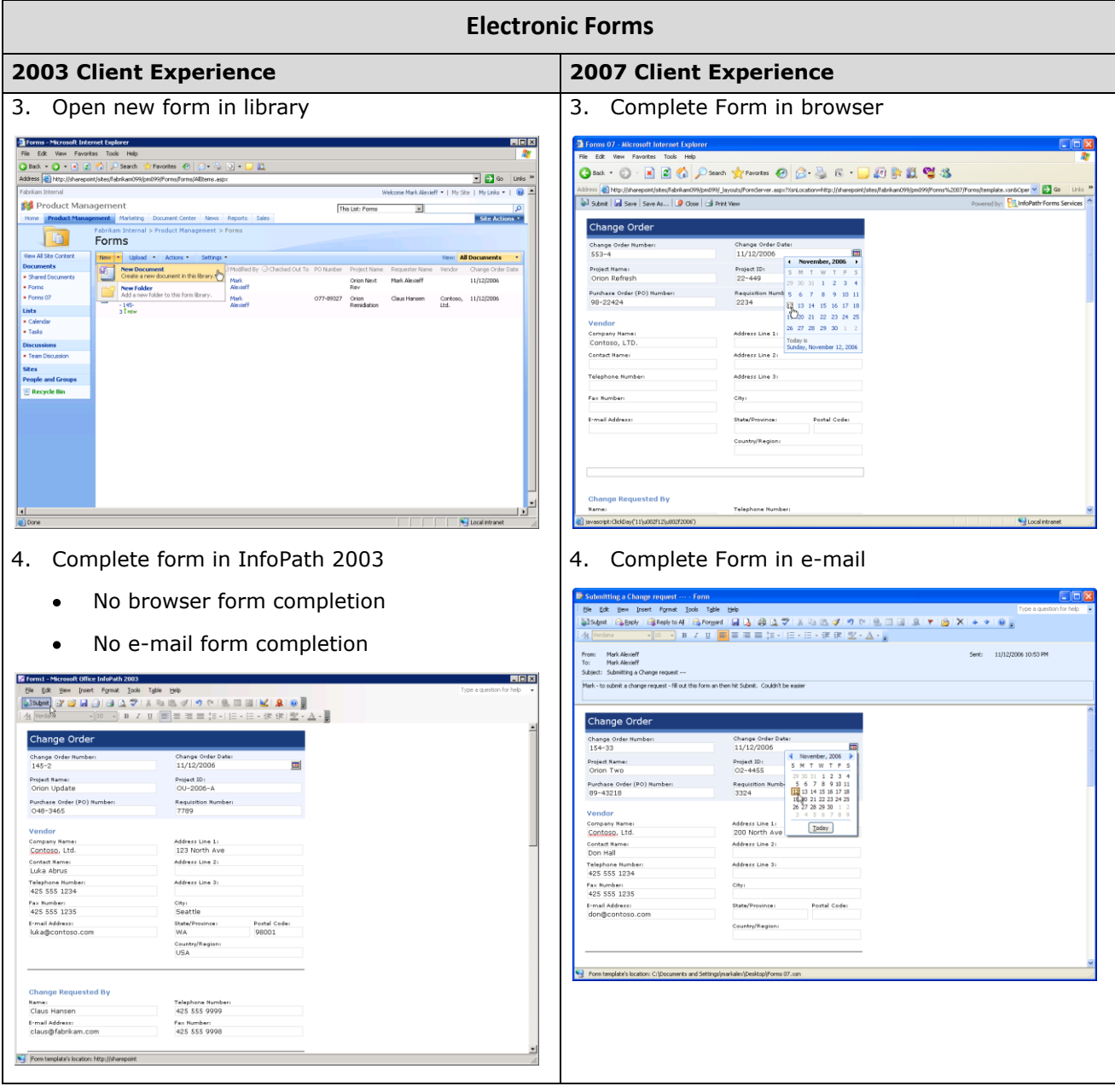

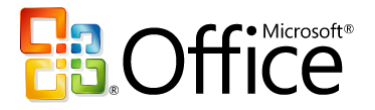

### **Outlook and SharePoint Integration**

Extends the utilization of SharePoint calendars, tasks, contact, and document libraries through offline access and integration with Outlook experience.

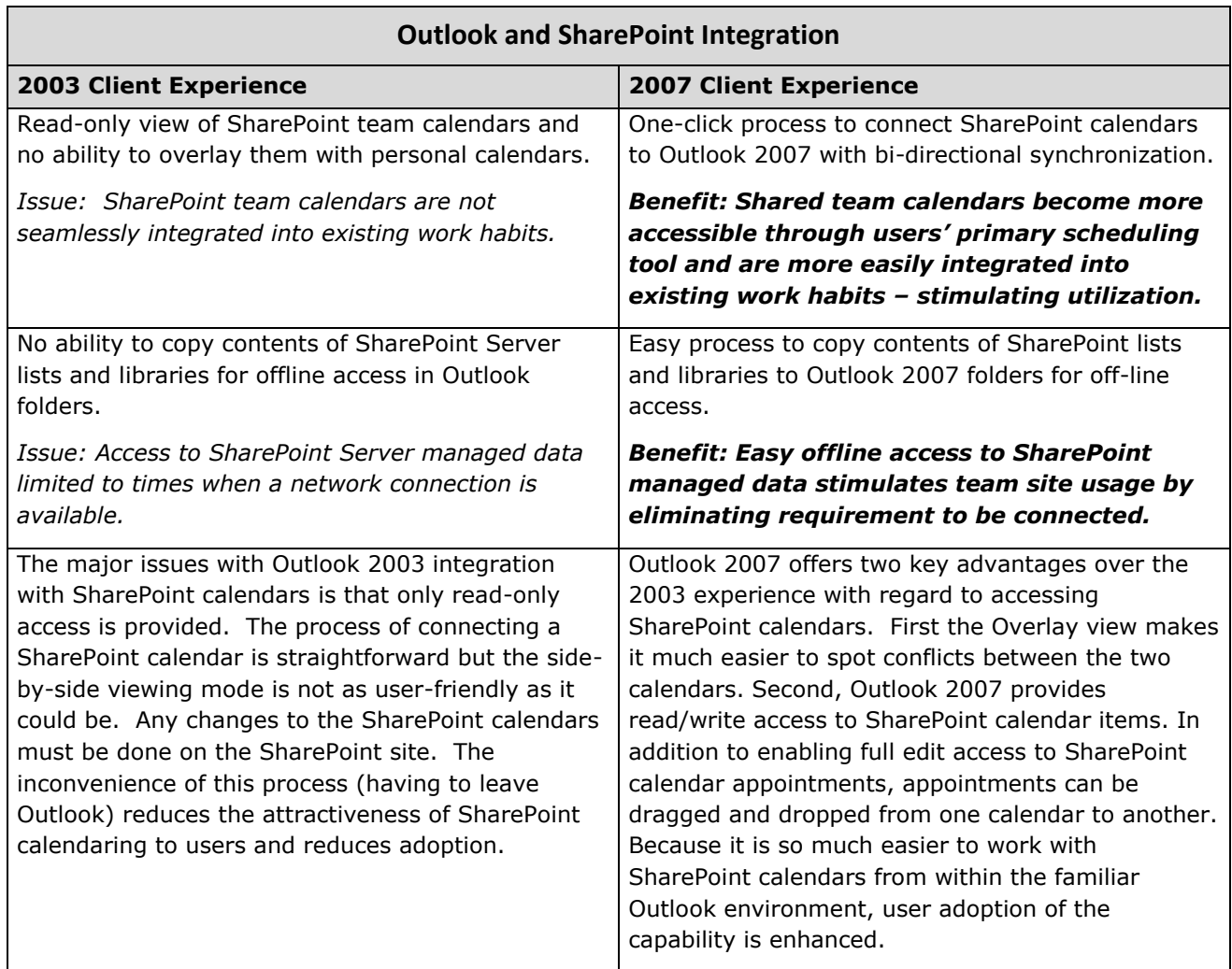

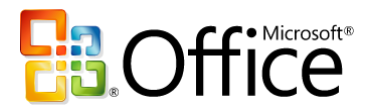

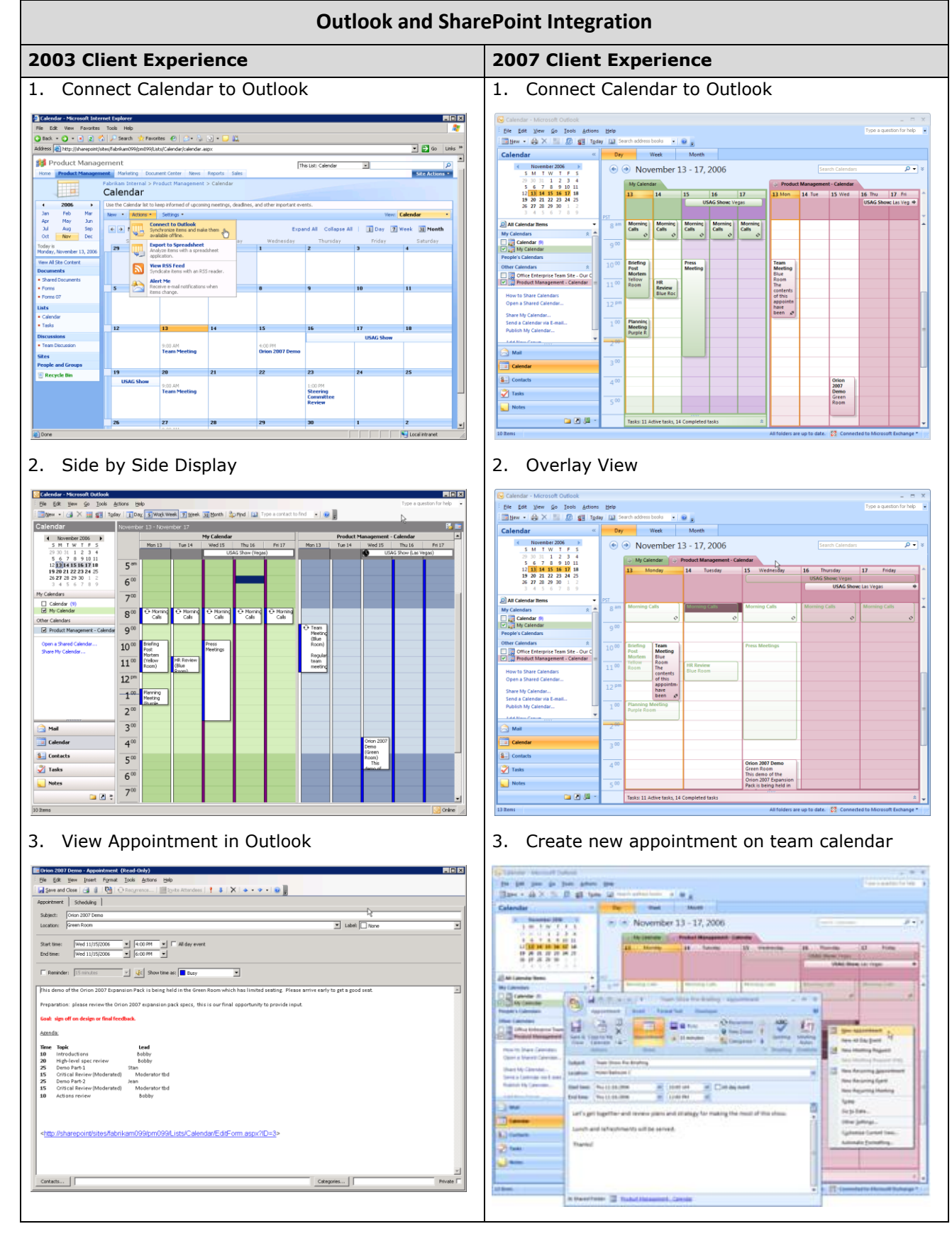

![](_page_22_Picture_0.jpeg)

# Microsoft<sup>-</sup>SharePoint<sup>-</sup><br>Products and Technologies

![](_page_22_Figure_3.jpeg)

#### <span id="page-22-0"></span>**Access and SharePoint Integration**

Provides wizard driven process to move entire Access databases to SharePoint site (tables, forms, reports etc.) with complete support for SharePoint data types, ability to interact with databases stored on SharePoint using Access client or browser, and support of offline access to database.

![](_page_22_Picture_178.jpeg)

![](_page_23_Picture_0.jpeg)

![](_page_23_Picture_130.jpeg)

#### **Access and SharePoint Integration**

![](_page_24_Picture_0.jpeg)

# Microsoft<sup>-</sup>SharePoint<sup>-</sup><br>Products and Technologies

![](_page_24_Picture_65.jpeg)

![](_page_25_Picture_0.jpeg)

### <span id="page-25-0"></span>**Groove and SharePoint Integration**

Enables Groove users to have offline access to SharePoint document libraries.

![](_page_25_Picture_137.jpeg)

![](_page_26_Picture_0.jpeg)

![](_page_26_Picture_3.jpeg)

![](_page_27_Picture_0.jpeg)

## **Conclusion**

Microsoft Windows SharePoint Services 3.0 and Office SharePoint Server 2007 provide advanced collaboration and enterprise content management capabilities for end users through rich, contextual integration with Office Professional Plus 2007 and Office Enterprise 2007. These latest versions of their respective platforms were developed together for maximum integration, with the expressed purpose of enabling the most powerful user experience possible. While the 2007 Office Suites and Windows SharePoint Services 3.0 and Office SharePoint Server 2007 provide much new and improved functionality compared to their previous versions, *the combined deployment of the latest client programs and server technologies is necessary to achieve the best Office and SharePoint integration features*.

By leveraging the best Office and SharePoint integration features, you will be able to collaborate more productively, manage your enterprise's information content and people driven processes more effectively, and improve your business insight more rapidly.

![](_page_28_Picture_0.jpeg)

## **For More Information**

#### **2007 Microsoft Office System**

- Home[: http://www.microsoft.com/office](http://www.microsoft.com/office/preview/default.mspx)  $\bullet$
- [2007 Office Suites Comparison](http://office.microsoft.com/en-us/suites/FX101635841033.aspx)  $\bullet$
- [Office Enterprise 2007 Product Guide](http://office.microsoft.com/en-us/suites/HA101679981033.aspx)  $\bullet$

#### **Microsoft SharePoint Products and Technologies**

- Product Marketing Home Page:<http://www.microsoft.com/sharepoint>  $\bullet$
- Community Portal Home Page[: http://mysharepointcommunity.com](http://mysharepointcommunity.com/)  $\bullet$
- [SharePoint 2007 Products Comparison](http://office.microsoft.com/en-us/sharepointserver/HA101978031033.aspx)  $\bullet$
- [SharePoint Services 3.0 Feature Guide](http://www.microsoft.com/technet/windowsserver/sharepoint/techref/techguide.mspx)  $\bullet$
- [SharePoint Services 3.0 vs. SharePoint Services 2.0 Comparison](http://www.microsoft.com/technet/windowsserver/sharepoint/techref/versions.mspx)  $\bullet$
- [SharePoint Server 2007 Feature Guide](http://office.microsoft.com/en-us/sharepointserver/HA101680161033.aspx)  $\bullet$
- [SharePoint Server 2007 vs. SharePoint Portal Server 2003 Comparison](http://office.microsoft.com/en-us/sharepointserver/FX101758881033.aspx) $\bullet$

![](_page_29_Picture_0.jpeg)

## **Appendix**

### <span id="page-29-0"></span>**Client Program, Server License, and Client Access License Requirements**

The following table shows the Office 2003 or 2007 client program, SharePoint server license, and client access license requirements for each of the major Office and SharePoint integration feature.

![](_page_29_Picture_218.jpeg)

![](_page_30_Picture_0.jpeg)

![](_page_30_Picture_171.jpeg)